## ® STUDENT AID

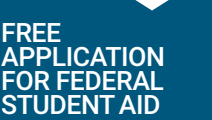

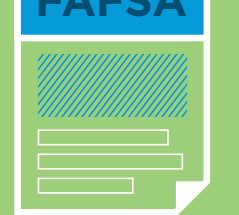

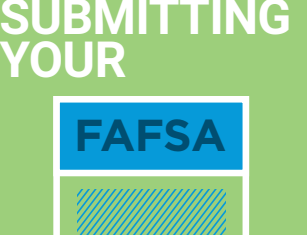

**WHAT'**

**NEXT**

**AFTER**

**S**

COMPARE AWARD LETTERS/OFFERS

college's deadline, or you may not be eligible for some types of financial aid.

- At some point after you submit your FAFSA, colleges will send you a summary of all the financial aid award information offered to you. Note that if you have not applied to a college, they most likely will not send you an award letter/offer.
- Make sure to use ISAC's online tool to compare the financial aid offered to you from each college. Find the tool and other resources at isac.org/studentportal-toolbox

SAR notification e-mail won't go to your spam folder. PREPARE FOR VERIFICATION

• Verification is the process your college uses to confirm that the data reported on your

• Not every student is selected for verification. If you're selected for verification, don't assume you're being accused of doing anything wrong. Many schools verify all students' FAFSAs. All you need to do is provide the documentation the college requests. Be sure to do so by the

- Add **FederalStudentAidFAFSA@cpsemail.ed.gov**, to your e-mail contact list so that your
- Submit your new information.
- Correct your information.

FAFSA is accurate.

• Don't let "senioritis" creep up on you! Maintain a strong performance during your last year in high school. Maybe even use the time to join clubs and/or

CONFIRM THAT YOUR APPLICATION MATERIALS ARE COMPLETE • Just because you submitted your application does not mean that it is complete!

• Maintain open communication with the Admissions and Financial Aid offices of

• Set aside some dates and times to visit colleges that interest you, if you haven't already. This is a great opportunity to get familiar with the college and with cambna life, get to know student organizations, and meet key individuals

• The Portal has all the tools you need to help you with college planning, college and scyolarship search, financial aid, student loans, for all and the management and

• Maintain regular contact with your high school guidance counselor on the status of your application and/or missing application materials like ACT scores,

> • Schools will send you notifications via e-mail if there is any missing documentation. Make sure you read and read and to them.

• Many colleges also offer virtual tours if you cannot make the trip!

even careers and job search--all free and just a click away!

- 
- 
- 
- Enter your FSA ID (username and password).
- If you find an error, go to the online My FAFSA page, click "Make FAFSA Corrections."
- You'll get your SAR within three days to three weeks after you submit your FAFSA. • Be sure to look over your SAR to make sure you didn't make a mistake on your FAFSA.
- Your SAR is a summary of the FAFSA data you submitted.

FINISH SENIOR YEAR STRONG!

organizations. Colleges love that!

the colleges to which you are applying.

involved in the admissions process.

VISIT THE ISAC STUDENT PORTAL

SET UP A VISIT TO COLLEGES OF INTEREST

transcripts, essays, etc.

**isac.org/studentportal**

- REVIEW YOUR STUDENT AID REPORT (SAR)
- Go to **fafsa.gov** and log in using your FSA ID. • If your FAFSA is still being processed, we recommend that you wait a few days before checking the status again.
- You can check the status of your FAFSA immediately after submitting it online.

## CHECK THE STATUS OF YOUR FAFSA®

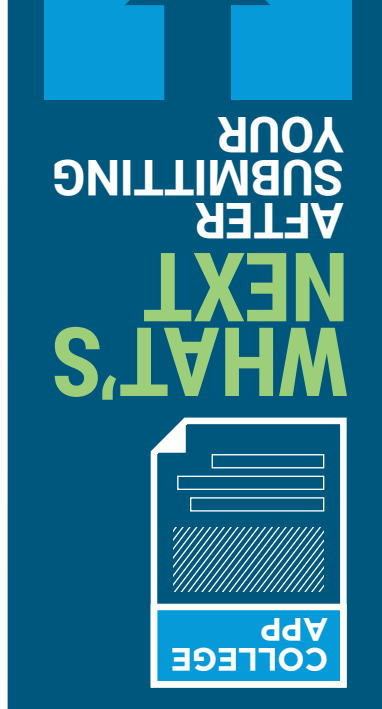

**COLLEGE**

APPLICATIONS

## ISAC #F3753 08/17 (XXXXX 65M 08/17) Printed by authority of the State of Illinois